# **Einleitung**

Haben Sie sich schon mal gefragt, wie unser Alltag wohl ohne all die modernen Kommunikationstechnologien aussähe? Wenn Sie noch nicht allzu viele Jahre auf dem Buckel haben, können Sie sich ein Leben ohne Computer, Smartphone & Co. sicher gar nicht vorstellen, oder? Sind Sie hingegen schon etwas älter, erinnern Sie sich bestimmt, wie gänzlich anders doch die Kommunikation vor wenigen Jahrzehnten ablief.

Wer Anfang der 1990er, also vor kaum dreißig Jahren, etwas Wichtiges mitzuteilen hatte, der griff zum Festnetztelefon oder zur Schreibmaschine, verschickte ein Fax oder ein Fernschreiben oder verfasste ein Memo für alle Kollegen und Kolleginnen im Büro. Im privaten Umfeld waren handgeschriebene Postkarten und Briefe ganz normal - heute ist dies ja eher eine Seltenheit. Oder wann haben Sie das letzte Mal mit einem Füller oder Kugelschreiber ein paar Worte zu Papier gebracht?

Die zwischenmenschliche Kommunikation war damals nicht nur umständlicher als heute, sondern auch teurer. In den 1980er-Jahren beispielsweise kostete in New Jersey, wo ich meine Jugend verbrachte, eine Anrufminute bei einem Ferngespräch etwa 17 Cent. Für ein einstündiges Telefonat mit einem Freund im benachbarten Bundesstaat New York hätte man also gut 10 Dollar bezahlen müssen. Noch kostspieliger waren Auslandsgespräche. Das konnte man sich eigentlich gar nicht leisten. (Eine Fernbeziehung mit stundenlangen Plaudereien per Telefon hätte wahrscheinlich so manches Pärchen in den finanziellen Ruin getrieben.) Und als ob das nicht schon alles umständlich genug gewesen wäre, ließen auch die Anrufqualität und die Verbindungsstabilität zu wünschen übrig. Es knirschte und knackte in der Leitung und manchmal war das Gespräch plötzlich ganz weg. Von Videoanrufen wagte man damals höchstens zu träumen.

Heute sind wir zum Giück ein ganzes Stück weiter. in Echtzeit können wir mit Menschen am anderen Ende der Welt kommunizieren - per Chat oder per Sprachanruf oder sogar per Videogespräch. Möglich wird dies durch immer leistungsstärkere Computer, das Internet, E-Mails, das Mooresche Gesetz (https: //de. wikipedia. org/wiki/ Mooresches\_Gesetz), Social Media, Smartphones mit ihren süchtig machenden Apps, preisgünstige Breitbandverbindungen, innovative Neuerungen auf Seiten der Netz- und Mobilfunkbetreiber, clevere Ideen für technische Verbesserungen von ehrgeizigen Tüftlern und natürlich Cloud-Computing.

In diese formidable Liste reiht sich nun auch Zoom ein. Seine verschiedenen Tools ermöglichen es Millionen von Benutzern rund um den Globus, schnell und kostengünstig zu kommunizieren und zusammenzuarbeiten. Sowohl im beruflichen als auch im privaten Bereich fällt es dank Zoom leichter, qen Kontakt zu Mitmenschen aufrechtzuerhalten, sogar in Zeiten einer Pandemie und strikter Ausgangssperren.

Mit Zoom können Lehrkräfte ihren Unterrichtsstoff im virtuellen Klassenzimmer vermitteln. Auch Pilates- und Yogakurse, Koch- und Bastelstunden oder Buchklubs lassen sich auf diese Weise durchführen. Bands wie Marillion, die ich zu meinen absoluten Favoriten zähle, rocken per Zoom ab. Rabbis und Priester übermitteln ihre Botschaften dank Zoom von zu Hause aus an ihre Gemeinden. Journalisten befragen ihre Interviewpartner von Bildschirm zu Bildschirm. Und in der Geschäftswelt werden mithilfe von Zoom wichtige Verhandlungen geführt, Teams koordiniert und Kunden auch aus der ferne bestmöglich unterstützt.

Natürlich lässt sich mit Zoom nicht jedes Kommunikationsproblem lösen. Dazu ist bisher keine Software in der Lage. Doch bei richtiger Nutzung kann Zoom die Kommunikation auf jeden Fall deutlich erleichtern - mehr als 300 Millionen Benutzer haben das bereits erkannt.

#### COVID-19 und Zoom

Zoom erfreute sich zwar von Anfang an großer Beliebtheit und hatte im Dezember 2019 schon rund 10 Millionen aktive Benutzer pro Tag, doch nach dem Ausbruch der COVID-19-Pandemie im Frühjahr 2020 schossen die Benutzerzahlen so richtig in die Höhe.

Vor allem in den USA, wo die Krankheit geschäftige Großstädte wie New York oder ganze Bundesstaaten wie Kalifornien viele Wochen lahmlegte, suchten unzählige Unternehmen und Einrichtungen händeringend nach Möglichkeiten, wie sie ihren Angestellten während der offiziell verhängten Ausgangssperren einen halbwegs normalen Büroalltag ermöglichen könnten - notfalls eben auch virtuell. Und da kam Zoom gerade richtig. Ohne seine erschwinglichen Videokonferenzfunktionen hätten wohl Tausende Kleinunternehmen dichtmachen müssen.

Auch außerhalb der USA und über die Geschäftswelt hinaus testeten immer mehr Neubenutzer die Funktionen von Zoom. So konnten beispielsweise Lehrkräfte an über 90.000 Schulen in 20 Ländern ihren Unterricht im virtuellen Klassenzimmer fortsetzen.

Und natürlich entschieden sich auch viele Privatnutzer während des »Lockdowns« für Zoom, um mit ihren Familien und Freunden in Kontakt zu bleiben.

Die Folge? Ende März 2020 nutzten täglich über 200 Millionen Menschen die verschiedenen kostenlosen und kostenpflichtigen Funktionen von Zoom - eine Zunahme von 2000 Prozent!

Doch damit nicht genug. Schon einen Monat später waren es rund 300 Millionen tägliche Benutzer, von denen viele zu zahlenden Kunden wurden, was dem Unternehmen ein Umsatzwachstum im ersten Quartal von wahnsinnigen 169 Prozent bescherte.

Mit Stand vom 1. Juli 2020 beläuft sich der Börsenwert von Zoom auf über 73 Milliarden US-Dollar (umgerechnet ca. 60 Milliarden Euro). So morbide dies klingt, aber bei so manchem Zoom-Aktionär dürfte also dank »Corona« die Kasse ordentlich geklingelt haben.

(Trotz dieses beeindruckenden Erfolgs machte Zoom allerdings auch einige negative Schlagzeilen, vor allem in Sachen Datenschutz - mehr dazu in Kapitel 8.)

# Über dieses Buch

Damit auch Sie diese mächtige und trotzdem benutzerfreundliche Software mit ihren verschiedenen Tools optimal einsetzen, stellt Ihnen Zoom für Dummies alle wichtigen Funktionen im Detail vor. Sie erfahren, wie Sie Zoom korrekt installieren und konfigurieren. Sie lernen mit Meetings und Chats umzugehen. Und Sie erhalten nützliche Tipps, wie Sie Zoom als Einzelperson, in der Gruppe oder gar im gesamten Unternehmen effizient nutzen. Auch das Thema Datenschutz kommt nicht zu kurz. Schließlich möchten Sie ja während Ihrer Chats und Videogespräche nicht heimlich beobachtet werden.

Wie alle Bücher der ... *für Dummies-Reihe ist auch Zoom für Dummies logisch aufgebaut.* Sie können die Kapitel der Reihe nach durcharbeiten oder bei Bedarf gezielt zu bestimmten Themen blättern. Ich werde Sie auch nicht mit unverständlichem Fachjargon verschrecken, denn Sie sollen beim Lesen genauso viel Spaß haben, wie ich beim Schreiben hatte.

Und für den Fall, dass dies Ihr erstes ... für Dummies-Buch ist, seien die üblichen Konventionen noch einmal kurz erklärt:

- V Text, den Sie exakt übernehmen sollen, sowie Internetadressen erscheinen in Festbreitenschrift. Falls Sie eine digitale Version dieses Buches auf einem Gerät mit bestehender Internetverbindung lesen, können Sie Links auch anklicken oder antippen, zum Beispiel diesen hier: http://www. fuer-dummies. de.
- $\blacktriangledown$  Wörter, die Sie eingeben sollen und die zusätzlich *kursiv* hervorgehoben sind, dienen als Platzhalter. Das heißt, Sie müssen sie jeweils mit passenden Wörtern ersetzen. Lautet die Anweisung beispielsweise: »Geben Sie Ihren Namen ein und bestätigen Sie mit OK«, so müssen Sie Ihren Namen durch Ihren tatsächlichen Namen ersetzen.
- $\blacktriangleright$  Menübefehle werden in KAPITÄLCHEN gesetzt. Falls Sie eine bestimmte Taste auf Ihrer Tastatur drücken sollen, wird diese etwa folgendermaßen hervorgehoben:  $\leftarrow$ ).

### Törichte Annahmen über den Leser

Zoom für Dummies richtet sich vor allem an folgende Zielgruppen:

- V Leser, die eine moderne Videokonferenzlösung nutzen möchten,
- V Leser, die sich ganz allgemein für Zoom interessieren oder die vielleicht schon das ein oder andere Tool von Zoom kennen und sich mit dem restlichen Funktionsumfang vertraut machen möchten,
- V Angestellte, die mit Zoom in ihren Unternehmen bereits experimentiert haben, aber noch nicht so recht wissen, wie sie sich die Software richtig zunutze machen können,
- V Entscheidungsträger in Unternehmen, Behörden oder anderen Einrichtungen, die der Meinung sind, ihre Teams könnten mit Zoom besser kommunizieren und produktiver zusammenarbeiten. (Mit dieser Meinung liegen sie nämlich goldrichtig.)

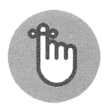

Ich habe Zoom für Dummies für normale Benutzer ohne spezielle Vorkenntnisse geschrieben, nicht für Anwendungsentwickler oder sonstige IT-Profis. Hier und da erwähne ich zwar einige Quellen mit weiterführenden Informationen, aber falls Sie sich eine ausführliche Anleitung erhoffen, wie Sie eigene Apps für Zoom entwickeln, wird dieses Buch Ihnen leider wenig helfen.

Sind Sie hingegen auf der Suche nach einer praxisorientierten Einführung in die Funktionen von Zoom - ganz ohne trockene technische Erklärungen -, halten Sie mit Zoom für Dummies genau das richtige Buch in der Hand.

Ein paar Voraussetzungen sollten Sie allerdings erfüllen:

- V Sie sind neugierig zu erfahren, wie Zoom zur Kommunikation mit Kollegen, Geschäftspartnern, Kunden, Lieferanten oder Freunden und Bekannten genutzt wird.
- V Sie können mit einem Computer umgehen, egal ob Mac oder PC.
- V Sie kommen auch mit einem Mobilgerät zurecht, zum Beispiel mit einem Smartphone oder Tablet.
- V Sie haben Zugang zum Internet und wissen, wie man einen Browser benutzt.

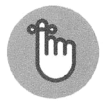

An dieser Stelle sei darauf hingewiesen, dass ein Buch wie dieses natürlich nicht auf jede einzelne Funktion und Einstellung von Zoom eingehen kann. Sonst hätten Sie hier einen tausendseitigen Schinken vorliegen, den Sie ja doch nie komplett lesen würden (und vielleicht nicht einmal hochheben könnten). Außerdem kommen ständig neue Funktionen hinzu oder manche Optionen ändern sich - da wäre Zoom für Dummies wahrscheinlich schon am ersten Tag nach dem Erscheinungsdatum wieder veraltet.

Stattdessen konzentriere ich mich in diesem Buch auf die wichtigsten Funktionen, die Sie am häufigsten benötigen werden, und auf ein paar nützliche versteckte Optionen, von denen Sie zumindest gehört haben sollten.

Die Anleitungen in Zoom für Dummies beziehen sich auch ganz bewusst nicht auf ein bestimmtes Betriebssystem oder Gerät. Soll heißen: Die meisten Funktionen demonstriere ich Ihnen mithilfe des Desktop-Clients von Zoom und je nach Notwendigkeit in einem Webbrowser.

Nicht etwa, dass ich altmodisch wäre (na gut, was meinen Film- und Musikgeschmack angeht, lässt sich darüber streiten). Ich weiß sehr wohl, dass Smartphone und Tablet inzwischen fest zu unserem Alltag gehören. Und an manchen Stellen erwähne ich sogar, wie Sie bestimmte Aufgaben mit Zoom auf einem Mobilgerät bewältigen. Doch es würde einfach den Rahmen sprengen, jeden Schritt bei der Arbeit mit Zoom individuell für jede Version von iOS und Android zu beschreiben. Zwischen den verschiedenen Systemen und Geräten bestehen nun mal kleinere Unterschiede.

Zudem dürfte es wohl kaum einen Leser geben, der wirklich jedes verfügbare Betriebssystem nutzt. Die meisten von uns entscheiden sich für eine Option und bleiben ihr dann treu. Daher sind auch die Anleitungen in Zoom für Dummies eher allgemein gehalten. Oder wie Mr Spock sagen würde: »Bedürfnisse vieler sind wichtiger als die Bedürfnisse weniger oder eines einzigen.«

Aber keine Sorge, junger Jedi. (Oh, Verzeihung. Darf man so einfach von Star Trek zu Star Wars springen?) Zoom lässt sich meist recht intuitiv nutzen. Es wird nicht lange dauern, bis Sie alle wichtigen Funktionen im Schlaf beherrschen. Und falls Sie doch mal eine Aufgabe auf einem ganz bestimmten Smartphone oder Tablet erledigen möchten, bieten die Hilfeseiten auf der Website von Zoom detaillierte Hinweise für jedes erdenkliche Betriebssystem.

# Symbole, die in diesem Buch verwendet werden

Damit Sie den Inhalt von Zoom für Dummies auch visuell schnell erfassen können, gibt es am Seitenrand ab und zu hilfreiche Symbole:

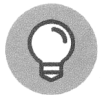

Neben diesem Symbol finden Sie nützliche Tipps und Tricks, die Ihnen die Arbeit mit Zoom erleichtern.

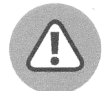

Bei diesem Symbol heißt es: Aufgepasst! Lesen Sie sich die Hinweise genau durch, um Fehler oder unnötigen Aufwand zu vermeiden.

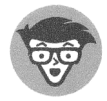

Dieses Symbol weist auf detailliertere Erläuterungen hin, die vielleicht nicht für jeden Leser von Interesse sind. Gegebenenfalls können Sie diese Abschnitte auch überspringen.

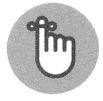

Die Erklärungen neben diesem Symbol hingegen sollten Sie sich gut einprägen.

# Wie es weitergeht

Nach diesem kurzen Vorgeplänkel legen wir nun richtig los. Falls Sie Zoom schon mal selbst ausprobiert haben, dürfen Sie gern zu den Kapiteln vorblättern, die Sie besonders interessieren. Wagen Sie hingegen Ihre ersten Schritte mit Zoom, beginnen Sie am besten mit Kapitel 1 und arbeiten sich dann linear durch das gesamte Buch.

Auf jeden Fall sollten Sie sich unter www. zoom. us ein kostenloses Zoom-Konto anlegen (wie in Kapitel 2 beschrieben), falls Sie dies noch nicht getan haben. Außerdem kann ich Ihnen wärmstens empfehlen, sich den Desktop-Client von Zoom zu installieren (mehr dazu ebenfalls in Kapitel 2), um die Beispiele aus diesem Buch auf Ihrem eigenen Computer nachzuvollziehen. Im Laufe der Jahre habe ich gelernt, dass man neue Software, Anwendungen oder Programmiersprachen am besten meistert, indem man selbst Hand anlegt und alle Funktionen ausführlich testet. Probieren geht eben über Studieren.

Ich hoffe, Sie finden in diesem Buch viele hilfreiche Informationen, die Ihnen die Vorteile von Zoom und das enorme Potenzial dieser Software verdeutlichen.

Natürlich gibt es diverse Faktoren, die darüber entscheiden, ob Zoom Ihnen oder Ihrem Unternehmen tatsächlich etwas bringt. Mit einer grottigen Internetverbindung werden Sie die Videogesprächsfunktionen von Zoom nur begrenzt nutzen können. Ebenso wäre es nicht gerade förderlich, wenn manche Ihrer Kollegen neue Tools prinzipiell ablehnen und stattdessen weiterhin mit zigfach verzweigten E-Mail-Diskussionsfäden kommunizieren wollen.

Doch lassen Sie sich von solchen Herausforderungen nicht beirren. Bleiben Sie Zoom gegenüber aufgeschlossen und gehen Sie ganz entspannt an die Sache heran. Dann können Sie sich bestimmt ein Leben ohne Zoom bald gar nicht mehr vorstellen.

Und nun wünsche ich Ihnen viel Vergnügen mit Zoom für Dummies!

Phil Simon | www.philsimon.com